# **Methods**

- [What are methods?](#page-0-0)
- [List of methods available in FlockOS](#page-0-1)
- [Calling a method](#page-0-2)
- [Authentication](#page-1-0)
- [Return values](#page-1-1)
- [Errors](#page-1-2)

## <span id="page-0-0"></span>**What are methods?**

Methods are the basic constructs that allow you to perform actions or fetch information from Flock. For example, Flock has methods for each of the sample use cases listed below, among others.

- Sending a message to a user or a group;
- Fetching the list of a user's contacts;
- ٠ Fetching information about a user or a group.

Similar to methods and function calls in any programming language, Flock methods too receive a list of named parameters, and may optionally return a value.

# <span id="page-0-1"></span>**List of methods available in FlockOS**

- [channels.addMembers](https://docs.flock.com/display/flockos/channels.addMembers)
- [channels.create](https://docs.flock.com/display/flockos/channels.create)
- [channels.getInfo](https://docs.flock.com/display/flockos/channels.getInfo)
- [channels.list](https://docs.flock.com/display/flockos/channels.list)
- [channels.listMembers](https://docs.flock.com/display/flockos/channels.listMembers)
- [channels.removeMembers](https://docs.flock.com/display/flockos/channels.removeMembers)
- [chat.sendMessage](https://docs.flock.com/display/flockos/chat.sendMessage)
- [chat.fetchMessages](https://docs.flock.com/display/flockos/chat.fetchMessages)
- [roster.listContacts](https://docs.flock.com/display/flockos/roster.listContacts)
- [users.getInfo](https://docs.flock.com/display/flockos/users.getInfo)
- [users.getPublicProfile](https://docs.flock.com/display/flockos/users.getPublicProfile)

# <span id="page-0-2"></span>**Calling a method**

Flock provides an HTTPS endpoint for each API method.

https://api.flock.co/v1/<method-name>

To call a method, send an HTTP GET or POST request to the method endpoint, alongwith its parameters (can be either GET or POST).

For example, to call [chat.sendMessage,](https://docs.flock.com/display/flockos/chat.sendMessage) you can either send a GET request to following URL:

#### **Method call using a GET request**

```
https://api.flock.co/v1/chat.sendMessage?to=u:
513a9f4ae409&text=hello&token=632542db-1a23-4e06-8b39-01f8b0868d57
```
(See [Authentication](#page-1-3) for more on the token parameter.)

Or you can send a POST request to https://api.flock.co/v1/chat.sendMessage:

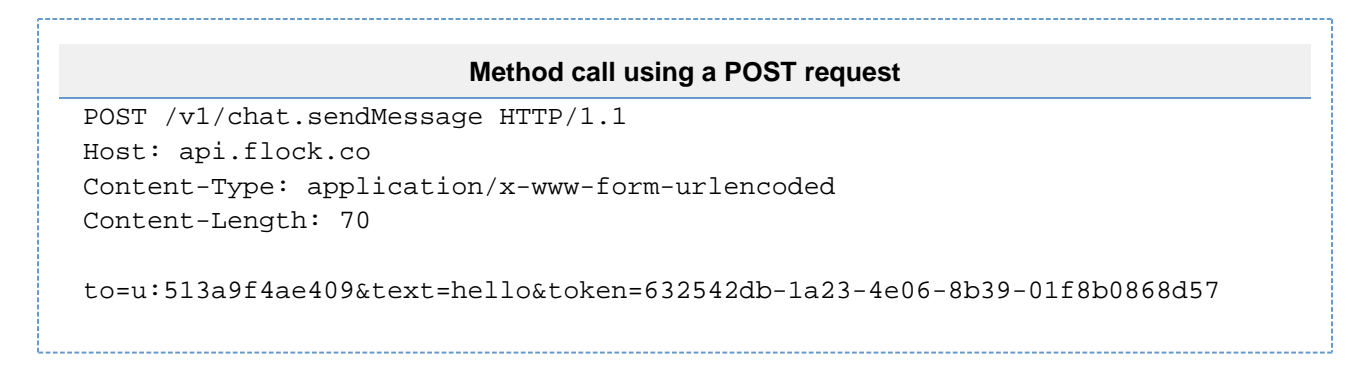

If a method call is successful, the status code 200 is returned in the HTTP response.

### <span id="page-1-3"></span><span id="page-1-0"></span>**Authentication**

To call a method, an app will need to pass an authentication token on behalf of the user (either a normal user or a [bot](https://docs.flock.com/display/flockos/Bots)).

For normal users, you receive this token in the [app.install](https://docs.flock.com/display/flockos/app.install) event.

For a bot, you can see the token in the developer dashboard after you enable it.

This token is passed as the token parameter in the HTTP request that calls the method.

### <span id="page-1-1"></span>**Return values**

Yes, methods may optionally return a value. A response value is returned as a JSON document in the response body of the HTTP request.

```
HTTP response to a method call
HTTP/1.1 200 OK
Content-Type: application/json
Content-Length: 51
{
     "uid": "d9e054e0-a679-4a7a-9cfa-7299669aa083"
}
```
### <span id="page-1-2"></span>**Errors**

If an error occurs while processing your request, an HTTP status code other than 200 is returned. Further information about the error is provided by a JSON in the HTTP response body.

```
Error response to a method call
HTTP/1.1 400 Bad Request
Content-Type: application/json
{
     "error": "MissingParameter",
     "description": "One or more parameters required for this method call 
are missing",
     "parameter": "text"
}
```
Two fields will always be present when an error is returned:

- error an error code
- description a human readable description of the error

Depending on the error code, additional fields may also be present in the JSON if they provide more context. For example, parameter is an additional field in the response above.

Below is a list of generic error codes that can be returned in response to a method call. Note that some methods can return other errors in addition to these. See individual method pages for more information.

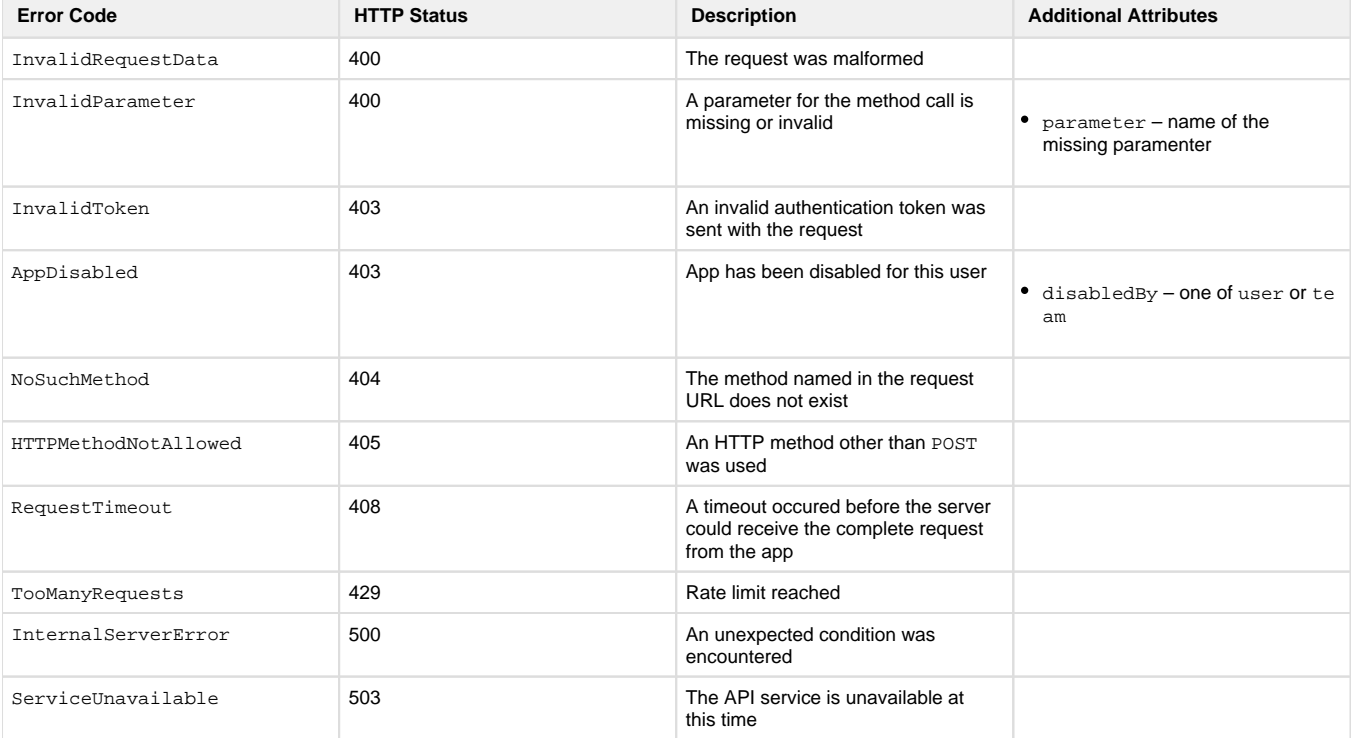